### **АННОТАЦИЯ РАБОЧЕЙПРОГРАММЫУЧЕБНОЙ ДИСЦИПЛИНЫ ОП.11 Основы компьютерной графики**

по специальности 09.02.04 Информационные системы (по отраслям)

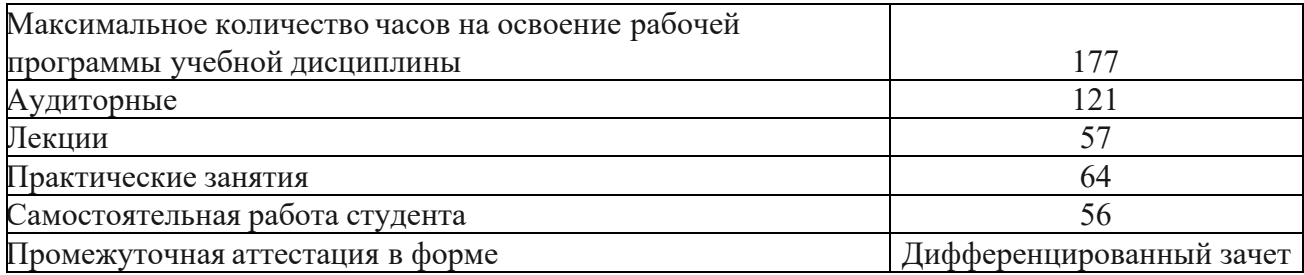

Рабочая программа учебной дисциплины является частью программы подготовки специалистов среднего звена в соответствии с ФГОС СПО по специальности 09.02.04 Информационные системы (по отраслям).

Учебная дисциплина Основы компьютерной графики относится к общепрофессиональному учебному циклу программы подготовки специалистов среднего звена базовой подготовки.

Целью освоения учебной дисциплины Основы компьютерной графики является: формирование систематизированных знаний по основам компьютерной графики.

В результате изучения учебной дисциплины обучающийся должен:

#### **уметь:**

- работать с современными графическими пакетами;
- осуществлять ввод и вывод графической информации;
- создавать графические объекты различного уровня сложности с использованием разных технологий;
- сохранять графические файлы в различных форматах;
- осуществлять подготовкумакетов к печати;
- оформлять графические части проектной документации.

#### **знать:**

- понятия базовой графики;
- принципы формирования цифрового изображения;
- современные стандарты компьютерной графики;
- основы композиции, правила построения графических объектов;
- программные средства и способы для обработки графической информации;
- правила обработки и подготовки изображений для публикации в электронных и бумажных изданиях.

#### **Разделы учебной дисциплины:**

Раздел 1 Графический редактор Adobe Photoshop

Раздел 2 Графический редактор CorelDRAW.

Раздел 3 3D моделирование

Текущий контроль освоения дисциплины проводится в форме устных ответов, практических работ.

Промежуточная аттестация проводится в форме дифференцированного зачета. Для проведения дифференцированного зачета разработаны контрольно-оценочные средства, содержащие задания, показатели и критерии их оценки, правила выставления оценки за дифференцированный зачет.

Государственноеобластное бюджетное профессиональное образовательное учреждение «Усманскиймногопрофильный колледж»

### **РАБОЧАЯПРОГРАММА УЧЕБНОЙ ДИСЦИПЛИНЫ**

# *ОП.11 Основы компьютерной графики*

**Специальность** 09.02.04 Информационные системы (по отраслям) **Уровеньподготовки** базовый

графики разработана на основе Федерального государственного образовательного стандарта среднего профессионального образования (далее – ФГОС СПО) по специальности 09.02.04 Информационные системы (по отраслям).

Организация-разработчик: Государственное областное бюджетное профессиональное образовательное учреждение «Усманский многопрофильный колледж»

Разработчики: Боев Е.И. преподаватель информатики

Рассмотрена и утверждена на заседании предметно-цикловой комиссии естественнонаучных дисциплин

Протокол№ 6 от 30.06.2020 г.

Председатель предметно-цикловой комиссии естественнонаучных дисциплин  $\mathscr{A}$  Коровина Т.В.

## **1. ПАСПОРТ РАБОЧЕЙПРОГРАММЫУЧЕБНОЙ ДИСЦИПЛИНЫ 4**

### **2. СТРУКТУРАИ СОДЕРЖАНИЕ УЧЕБНОЙ ДИСЦИПЛИНЫ 5**

**3. УСЛОВИЯ РЕАЛИЗАЦИИ РАБОЧЕЙПРОГРАММЫУЧЕБНОЙ ДИСЦИПЛИНЫ 12**

**4. КОНТРОЛЬ И ОЦЕНКА РЕЗУЛЬТАТОВОСВОЕНИЯ УЧЕБНОЙ ДИСЦИПЛИНЫ 12**

**1. ПАСПОРТ РАБОЧЕЙПРОГРАММЫУЧЕБНОЙ ДИСЦИПЛИНЫ ОП.11 Основы компьютерной графики**

#### **1.1. Область применения программы**

Рабочая программа учебной дисциплины является частью программы подготовки специалистов среднего звена в соответствии с ФГОС СПО по специальности 09.02.04 Информационные системы (по отраслям).

**1.2. Место дисциплины в структуре основной профессиональной образовательной программы:** учебная дисциплина относится к профессиональному учебному циклу программы подготовки специалистов среднего звена по направлению Общепрофессиональные дисциплины.

Дисциплина является практико-ориентированной. В ходе освоения данной учебной дисциплины обучающийся должен обладать общими компетенциями, включающими ряд способностей, а также профессиональными компетенциями, соответствующими основным видам профессиональной деятельности. Компетентности, сформированные в результате освоения программы, необходимы при изучении профессиональных модулей. Темы, входящие в программу, могут осваиваться в составе МДК для совершенствования практических навыков и дальнейшего формирования общих и профессиональных компетентностей.

### **1.3. Цели и задачи дисциплины – требования к результатам освоения дисциплины:**

В результате освоения учебной дисциплины обучающийся должен уметь:

- работать с современными графическими пакетами;
- осуществлять ввод и вывод графической информации;
- создавать графические объекты различного уровня сложности с использованием разных технологий;
- сохранять графические файлы в различных форматах;
- осуществлять подготовкумакетов к печати;
- оформлять графические части проектной документации.
- В результате освоения учебной дисциплины обучающийся должен знать:
- понятия базовой графики;
- принципы формирования цифрового изображения;
- современные стандарты компьютерной графики;
- основы композиции, правила построения графических объектов;
- программные средства и способы для обработки графической информации;
- правила обработки и подготовки изображений для публикации в электронных и бумажных изданиях.

Содержание дисциплины ориентировано на подготовку обучающихся к освоению профессиональных модулей ППССЗ специальности 09.02.04 Информационные системы (по отраслям) и овладение профессиональными компетенциями (ПК):

ПК 1.2. Взаимодействовать со специалистами смежного профиля при разработке методов, средств и технологий применения объектов профессиональной деятельности.

ПК 1.7. Производить инсталляцию и настройку информационной системы в рамках своей компетенции, документировать результаты работ.

ПК 1.9. Выполнять регламенты по обновлению, техническому сопровождению и восстановлению данных информационной системы, работать с технической документацией.

ПК 1.10. Обеспечивать организацию доступа пользователей информационной системы в рамках своей компетенции.

В процессе освоения дисциплины у обучающихся формируются общие компетенции  $(OK):$ 

ОК 1. Понимать сущность и социальную значимость своей будущей профессии, проявлять к ней устойчивый интерес.

ОК 2. Организовывать собственную деятельность, выбирать типовые методы и способы выполнения профессиональных задач, оценивать их эффективность и

качество.

ОК 3. Принимать решения в стандартных и нестандартных ситуациях и нести за них ответственность.

ОК 4. Осуществлять поиск и использование информации, необходимой для эффективного выполнения профессиональных задач, профессионального и личностного развития.

ОК 5. Использовать информационно-коммуникационные технологии в профессиональной деятельности.

ОК 6. Работать в коллективе и команде, эффективно общаться с коллегами, руководством, потребителями.

ОК 7. Брать на себя ответственность за работу членов команды (подчиненных), результат выполнения заданий.

ОК 8. Самостоятельно определять задачи профессионального и личностного развития, заниматься самообразованием, осознанно планировать повышение квалификации.

ОК 9. Ориентироваться в условиях частой смены технологий в профессиональной деятельности.

**1.4. Рекомендуемоеколичество часов на освоение программы дисциплины:**

максимальной учебной нагрузки обучающегося 177 часов, в том числе:

обязательной аудиторнойучебной нагрузки обучающегося 121 час;

самостоятельной работы обучающегося 56 часов.

### **2. СТРУКТУРАИ ПРИМЕРНОЕ СОДЕРЖАНИЕ УЧЕБНОЙ ДИСЦИПЛИНЫ 2.1. Объем учебной дисциплины и виды учебной работы**

## СОДЕРЖАНИЕ

# 2. СТРУКТУРАИ СОДЕРЖАНИЕУЧЕБНОЙ ДИСЦИПЛИНЫ

Объем учебной дисциплины и виды учебной работы

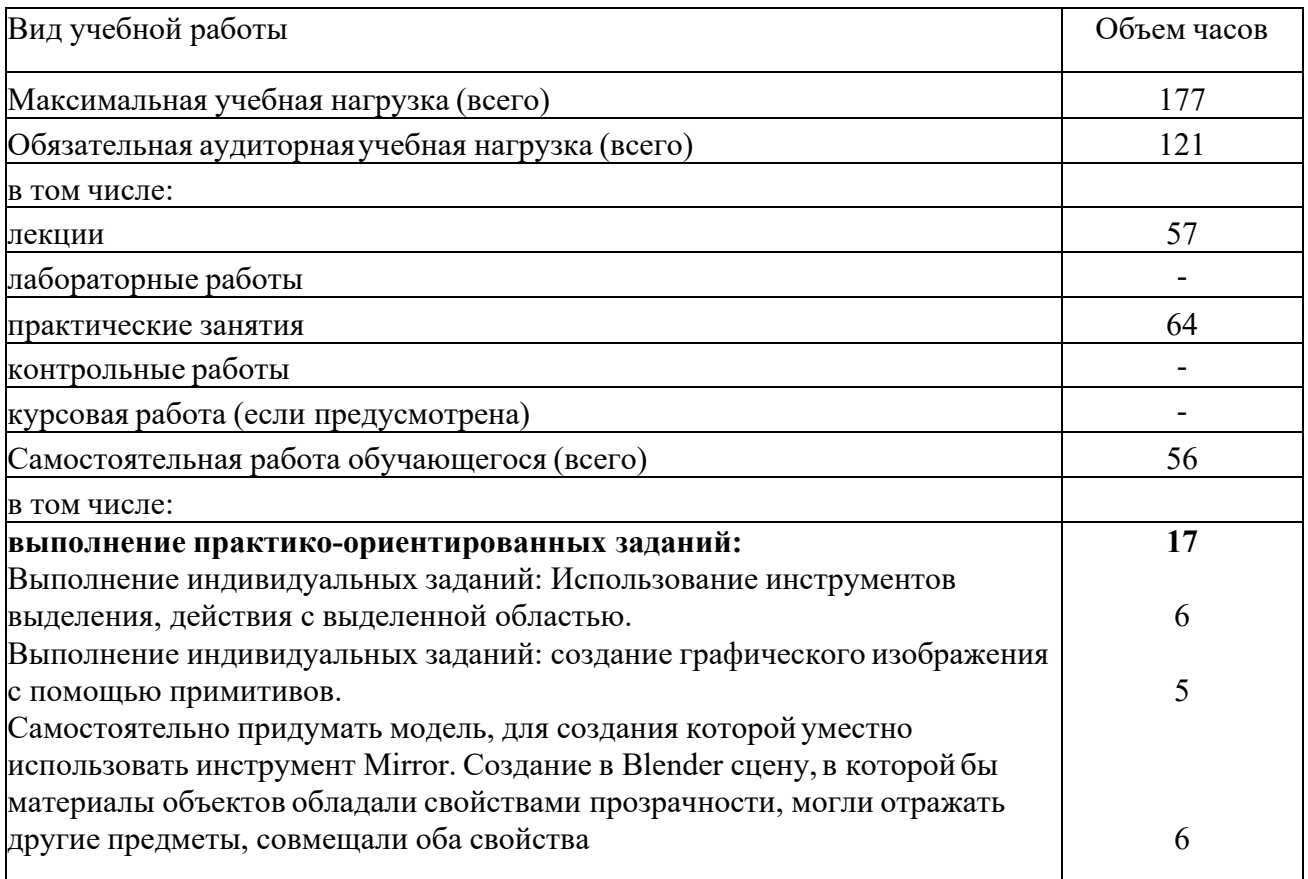

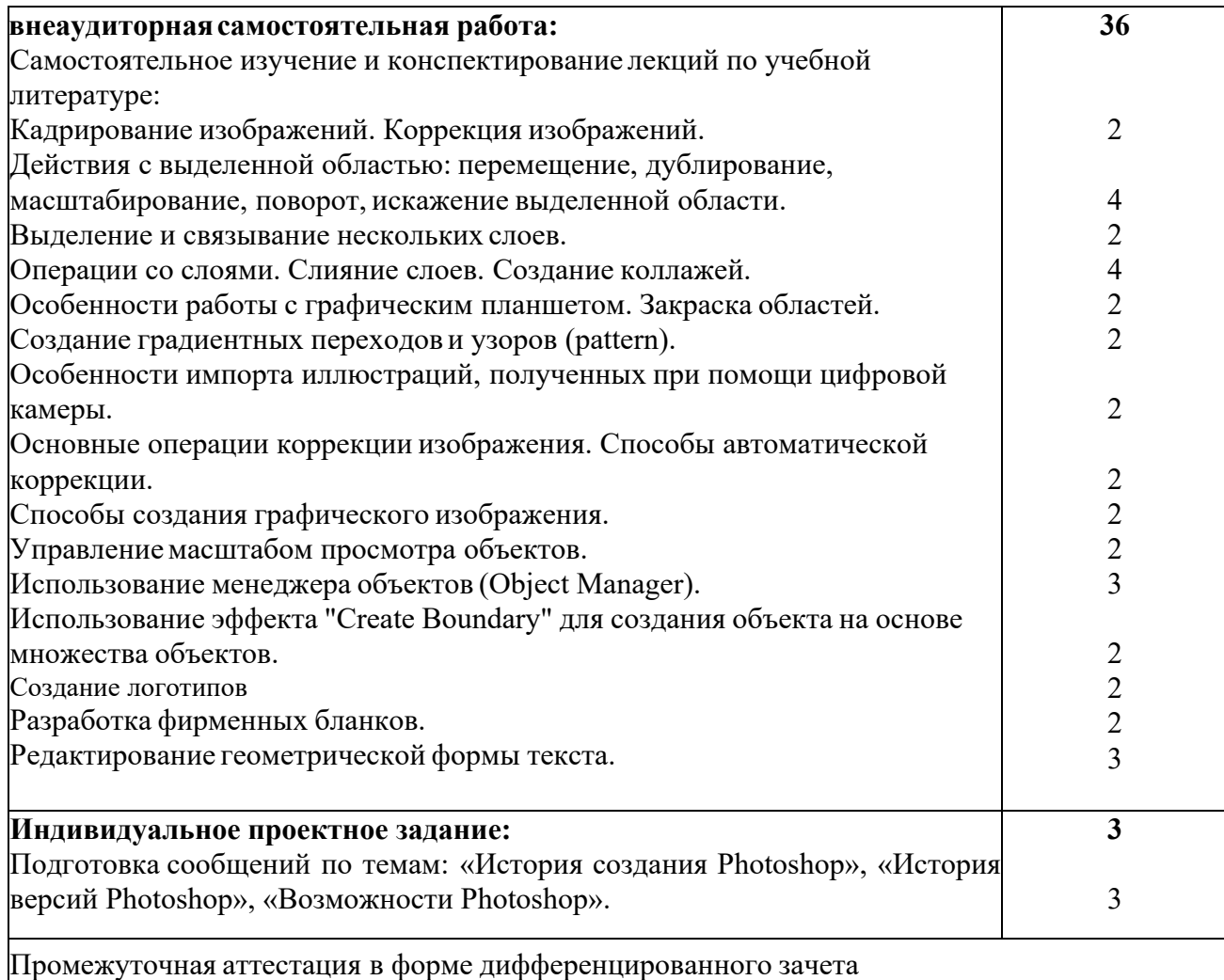

Тематический план и содержание учебной дисциплины основы компьютернойграфики

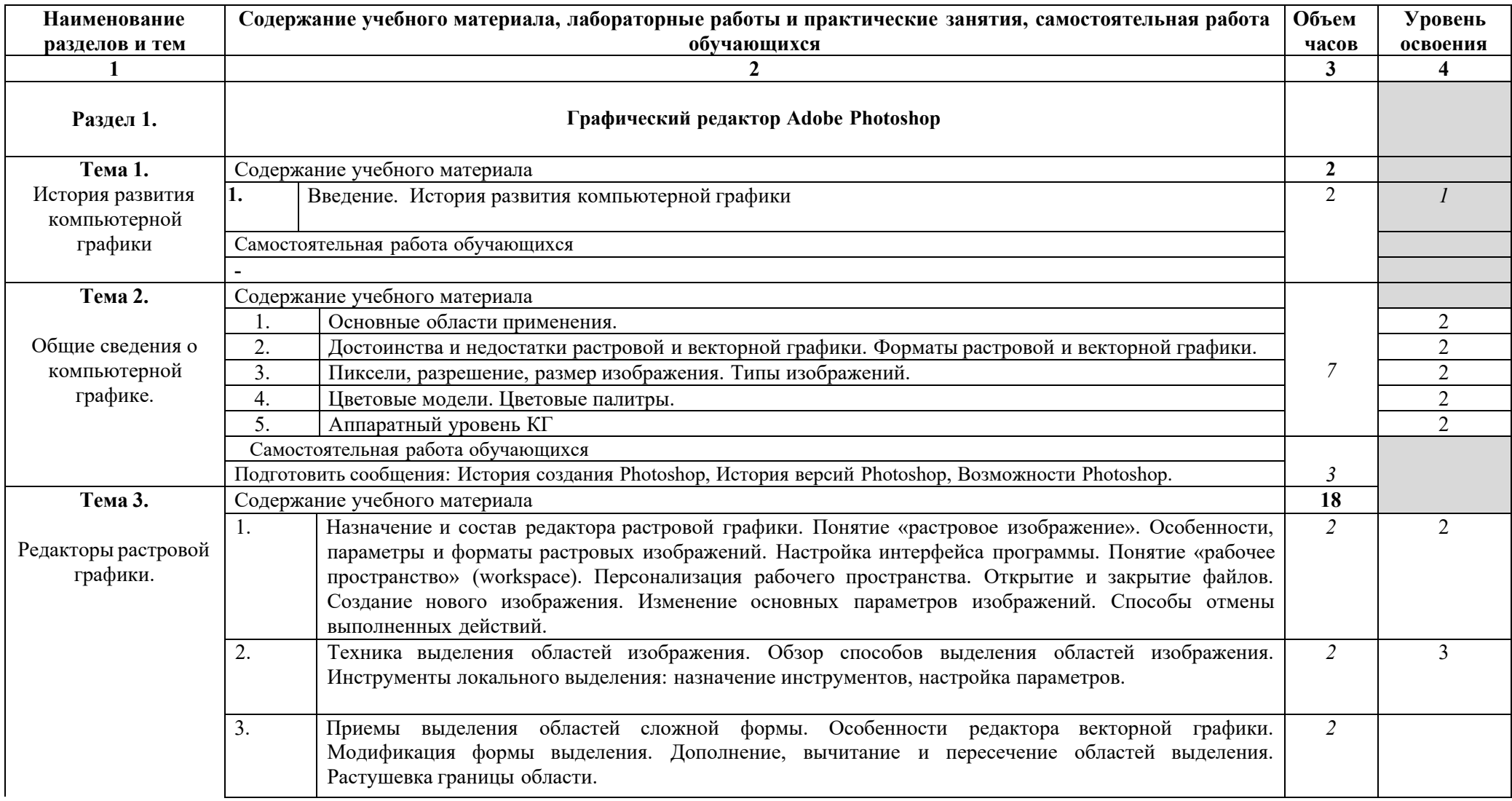

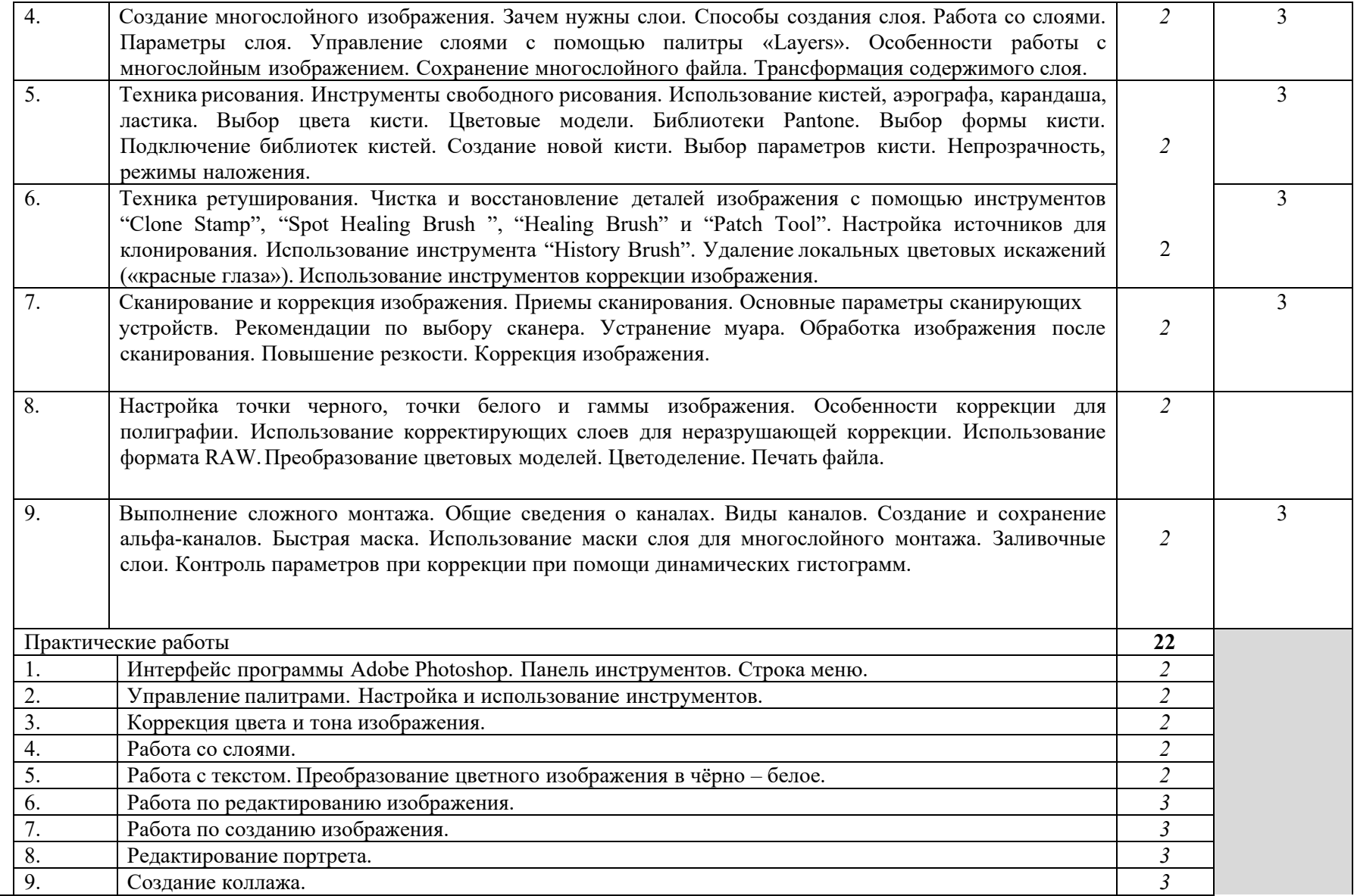

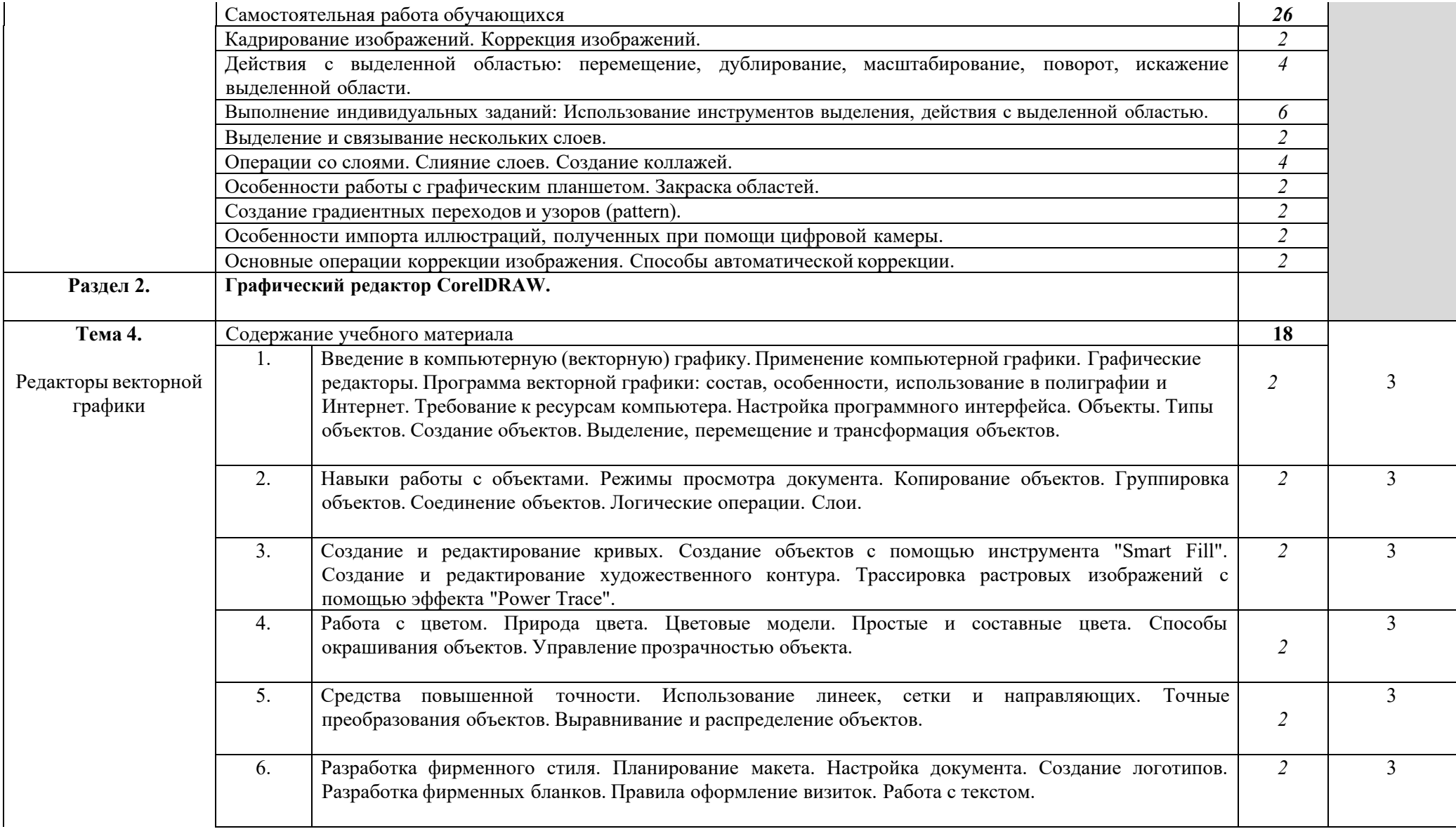

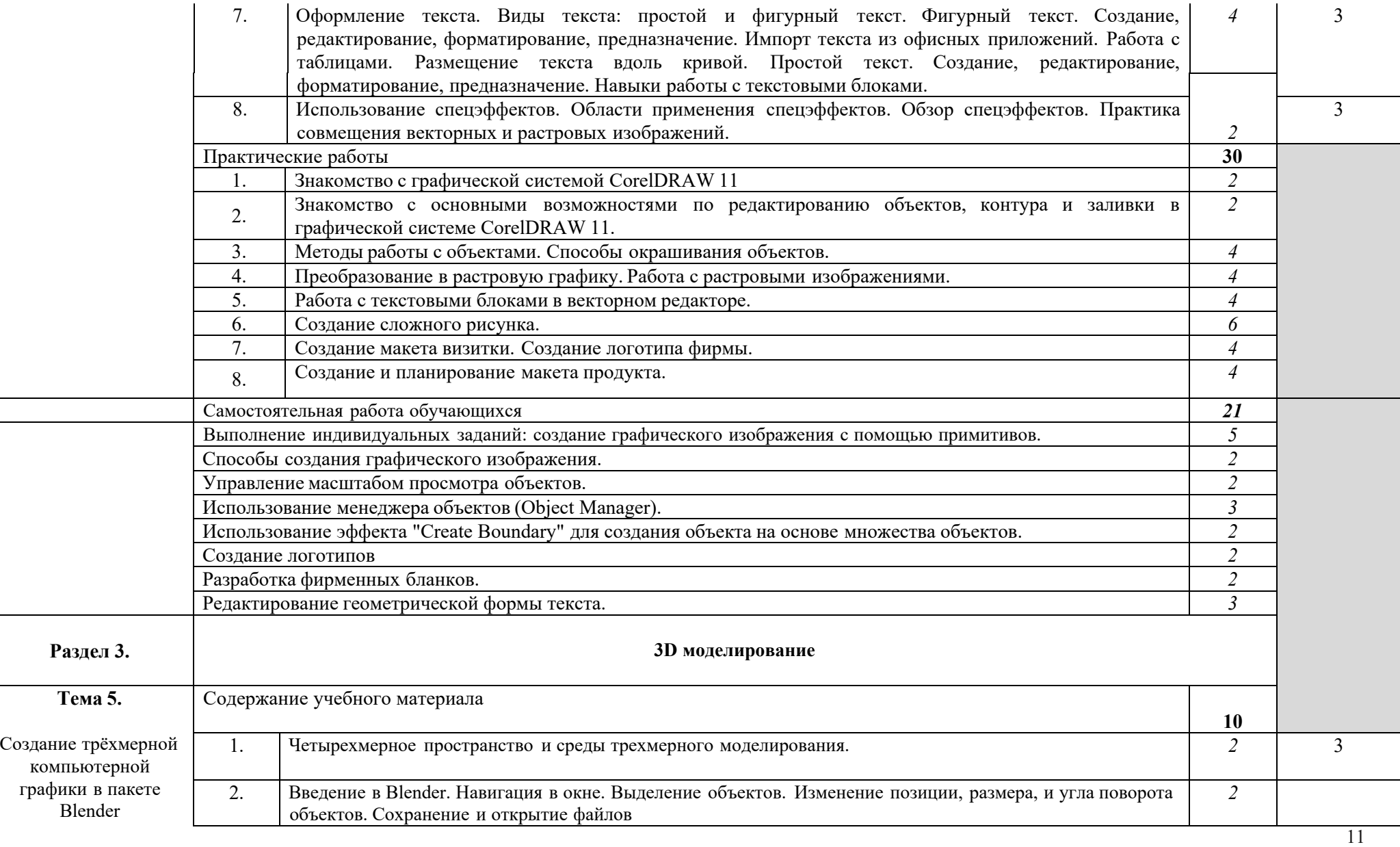

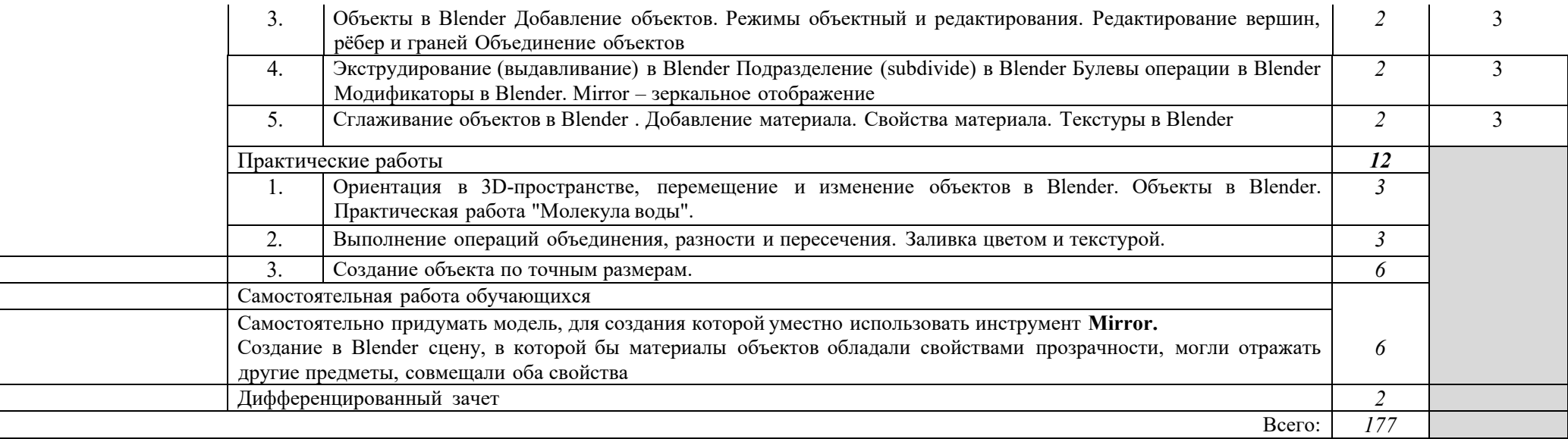

# 3. УСЛОВИЯ РЕАЛИЗАЦИИ УЧЕБНОЙ ДИСЦИПЛИНЫ

### Требования к минимальному материально-техническомуобеспечению

Оборудование учебного кабинета: сетевой компьютерный класс с выходом в Интернет, оснащенный методическими и справочными материалами, наглядными пособиями, нормативной документацией, программным обеспечением.

Технические средства обучения:

- проектор;
- принтер лазерный (принтер лазерный сетевой);
- сканер;
- аудиторная доска;
- шкафы для хранения оборудования;

- демонстрационные печатные пособия и демонстрационные ресурсы в электронном представлении.

Оборудование лаборатории и рабочих мест лаборатории: сетевой компьютерный класс с выходом в Интернет, оснащенный методическими и справочными материалами, наглядными пособиями, нормативной документацией, программным обеспечением (CorelDRAW,Blender, Adobe Photoshop).

Информационное обеспечение обучения

Перечень рекомендуемых учебных изданий, Интернет-ресурсов, дополнительной литературы

#### **Основные источники**

1. Перемитина Т. О. Компьютерная графика: учебное пособие - Томск:Эль Контент,2016 Дополнительная литература: http://biblioclub.ru/ 2.Митин А. И., Свертилова Н. В. Компьютерная графика: справочно-методическое

пособие - М., Берлин: Директ-Медиа, 2016

3. Гумерова Г.Х. Основы компьютернойграфики: учебное пособие - Казань: Издательство КНИТУ, 2015

4. ГригорьеваИ. В. Компьютерная графика: учебное пособие - М.: Прометей, 2016

5. Ваншина Е., Северюхина Н.,ХазоваС. Компьютерная графика: практикум - Оренбург: ОГУ,2016

# **Интернет-ресурсы:**

http://fantom.sk.uz. http://home.ural.ru/~shabun/fractals/fractals.htm http://www.computerbooks.ru/books/3D/Book-3ds-max-5/index.html http://www.computerbooks.ru/books/Graphics/Book-Corel-11/index.html http://www.computerbooks.ru/books/Graphics/Book-The-WEB-Schedule/menu.htm l http://mirknig.com/2011/10/03/kompyuternaya-grafika.html

# КОНТРОЛЬ И ОЦЕНКА РЕЗУЛЬТАТОВ ОСВОЕНИЯ УЧЕБНОЙ

# ДИСЦИПЛИНЫ

**Контроль и оценка** результатов освоения дисциплины Основы компьютерной графики осуществляется преподавателем в процессе проведения практических занятий, тестирования, выполнения контрольных работ, а также выполнения обучающимися индивидуальных заданий, проектов.

**Промежуточным контролем** освоения обучающимися дисциплины Основы компьютерной графики является **дифференцированный зачет.**

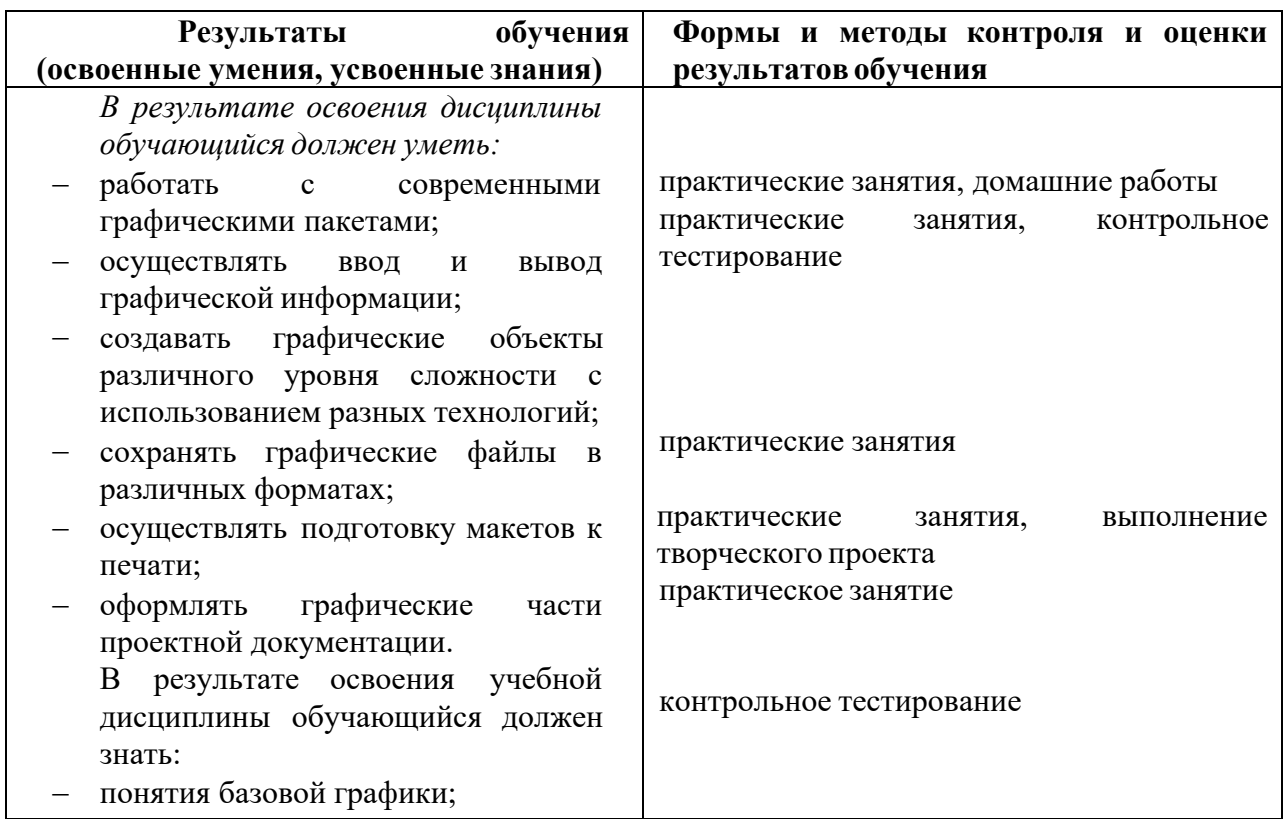

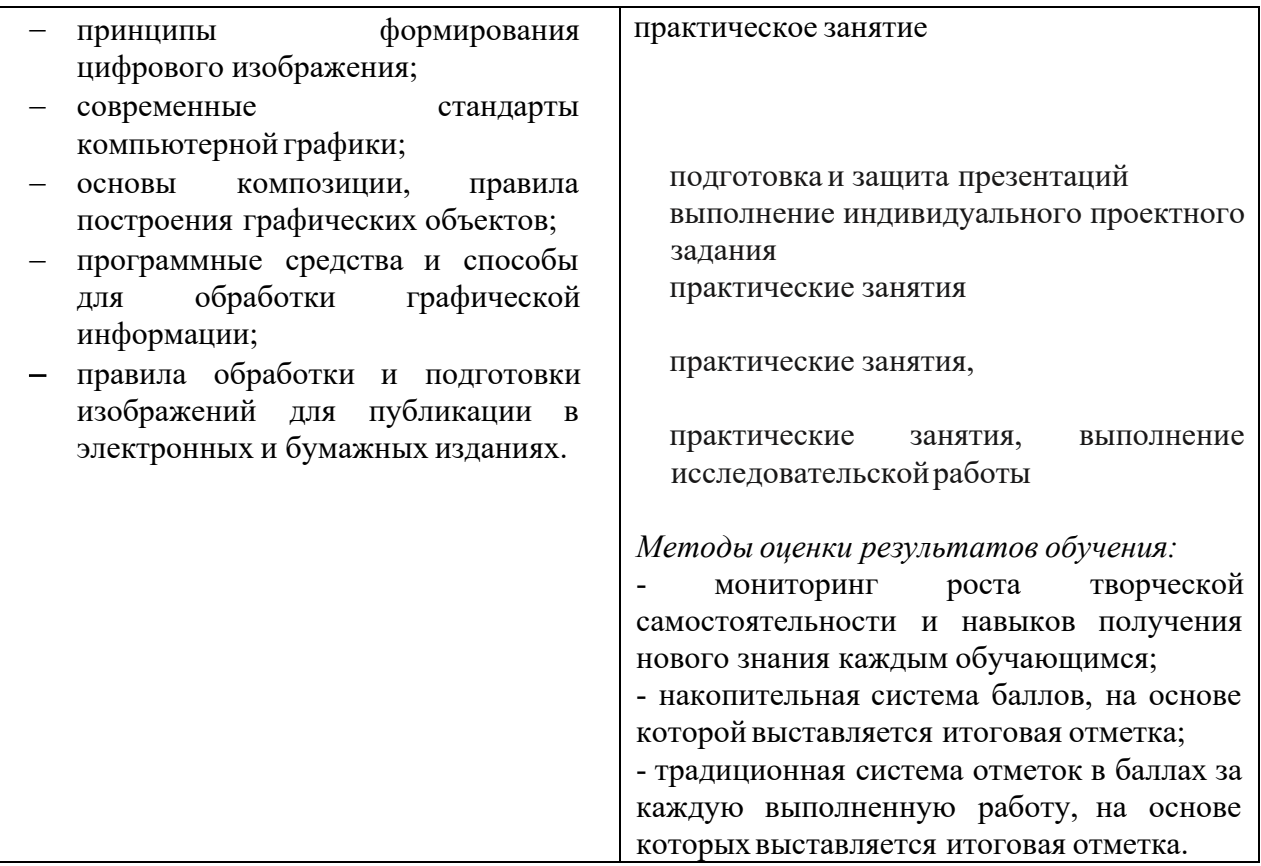